# LED-Camp6 API リファレンス集

注:本資料では、LED-Camp の実習に使用する Controller クラスの API を中心に説明 しています。ライブラリにはその他の API も実装されていますが、直接実習では使用 しません。

# 1. Controller API

1.1 getPosition

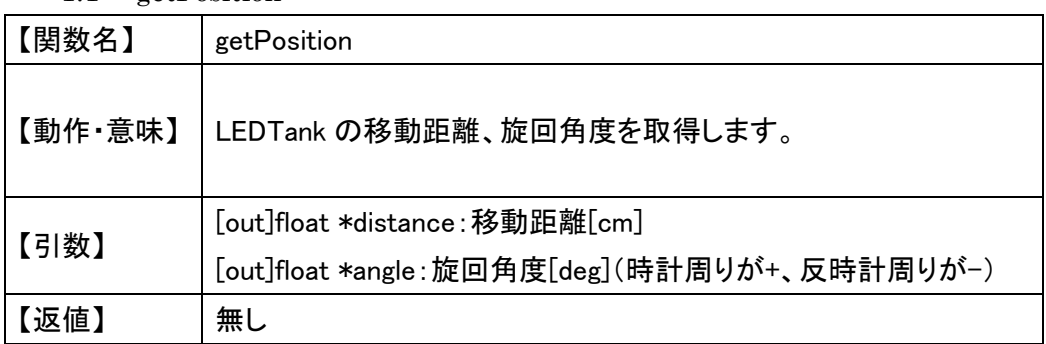

1.2 reset

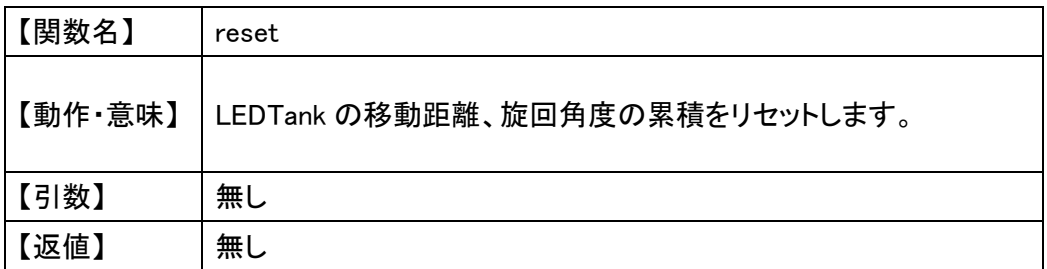

#### 1.3 changeDriveMode

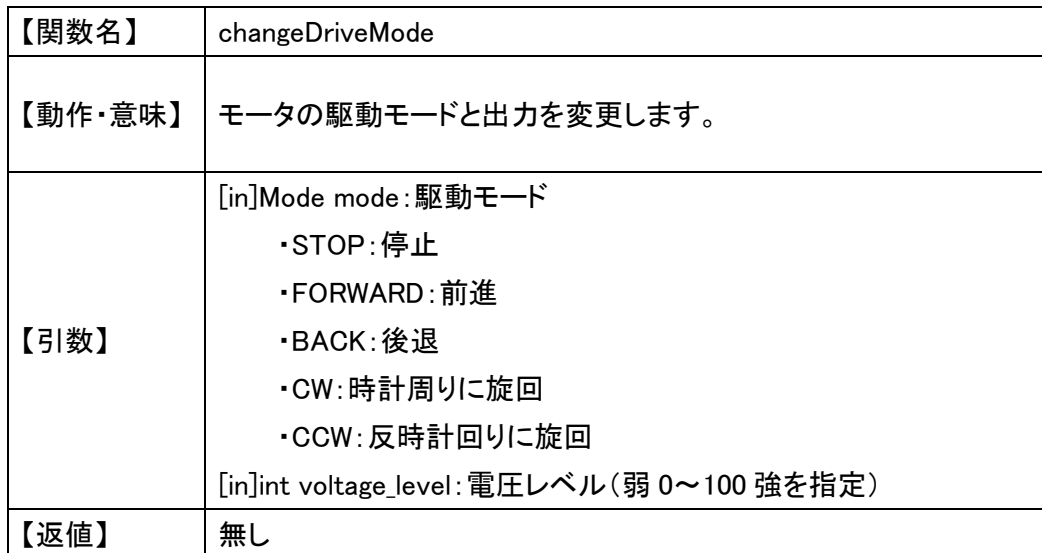

## 1.4 getRanging

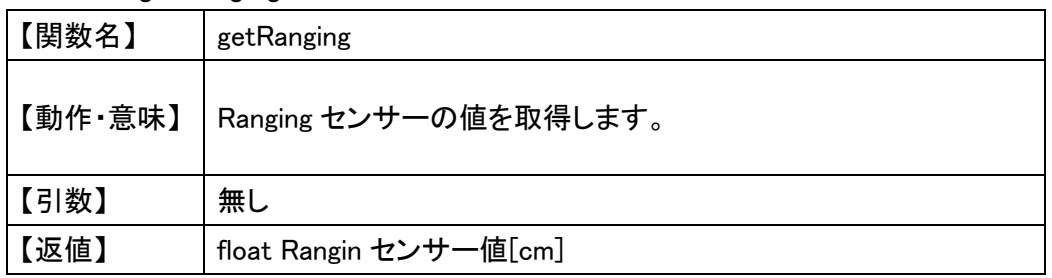

## 1.5 getNextScoreTable

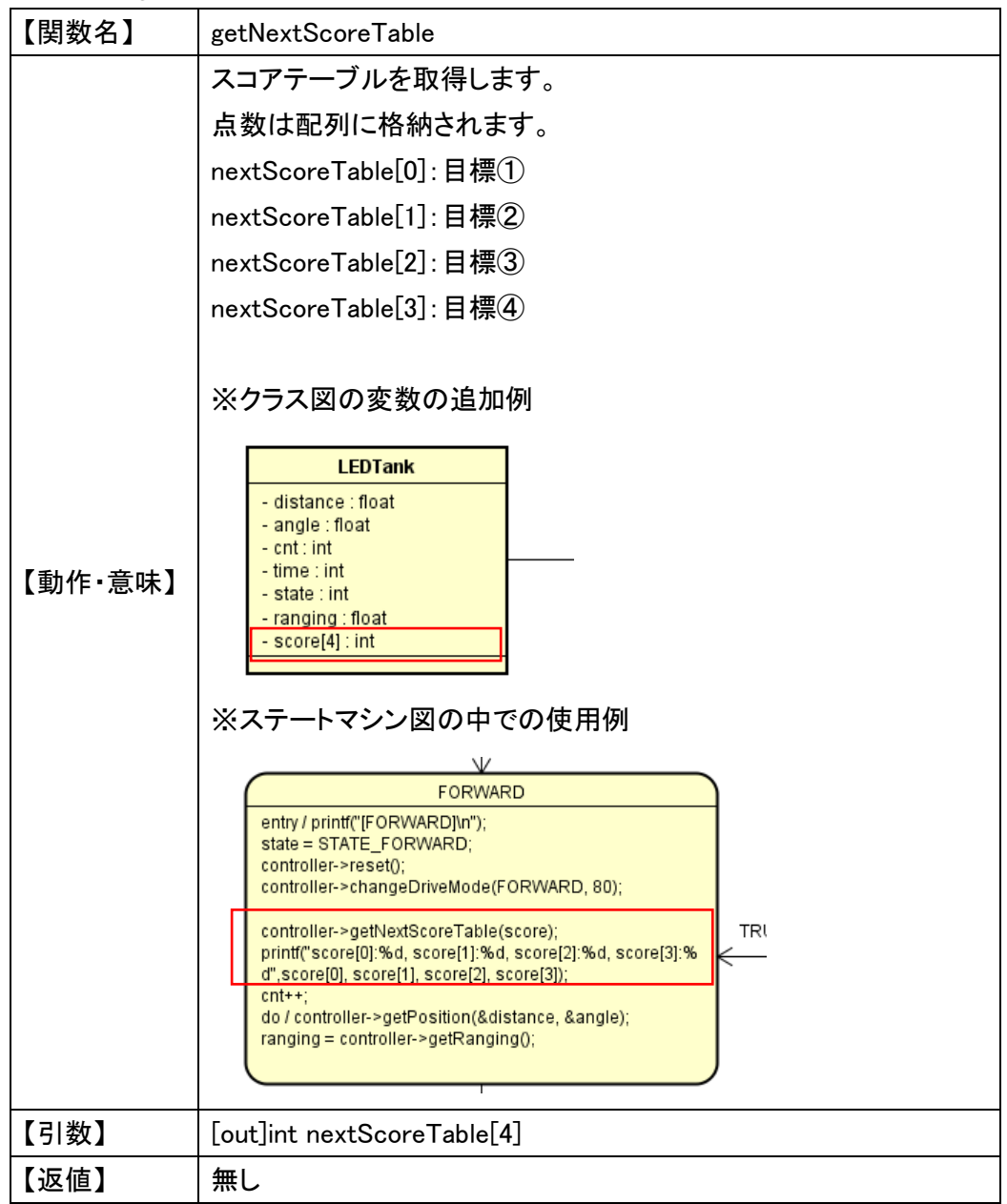

イベントリスト

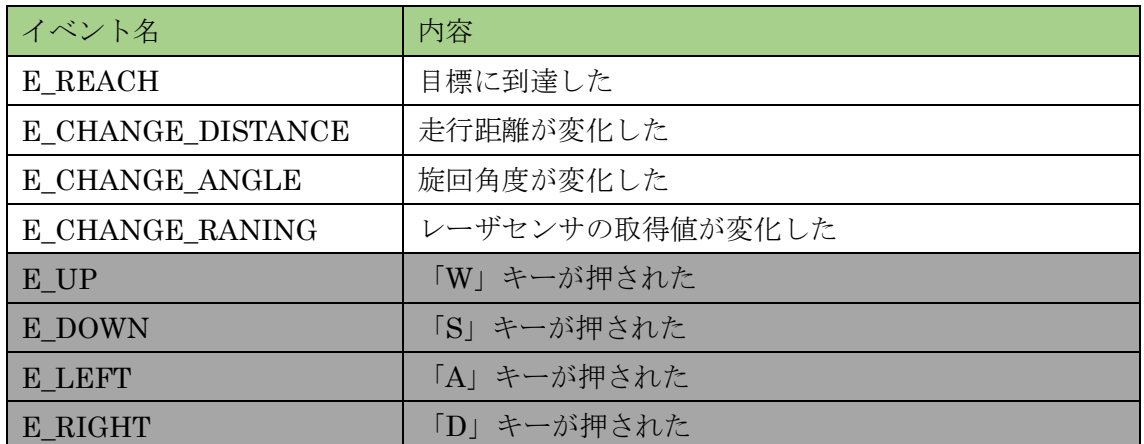

※灰色のイベントは競技会では使用をしないでください